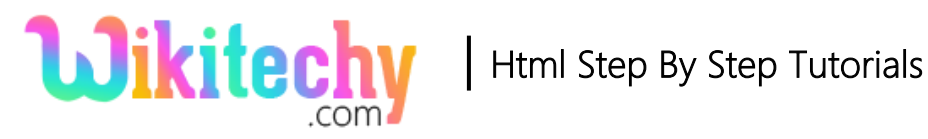

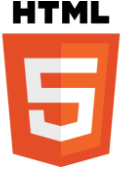

# accept-charset ATTRIBUTE IN HTML

- The character encodings are specified by the **accept-charset attribute** and that is used for the form submission.
- By default, the reserved string value is **"UNKNOWN".**
- Which indicates that the encoding is equals to the encoding of the document containing **<form> element**.

### **Syntax for accept-charset:**

<form accept-charset="character\_set">

### **Differences between HTML 4 and HTML5 for accept-charset attribute:**

#### **HTML 4**

HTML4 does not support <details> element.

#### **HTML5**

HTML5 support <details> element.

#### **Applies To:**

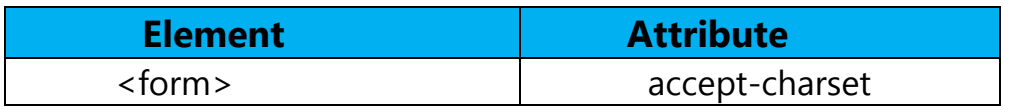

#### **Values for accept-charset attribute:**

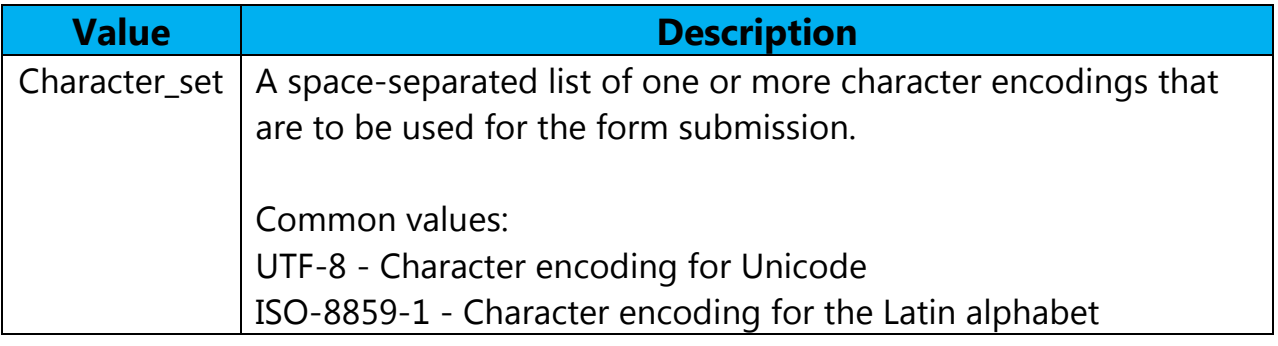

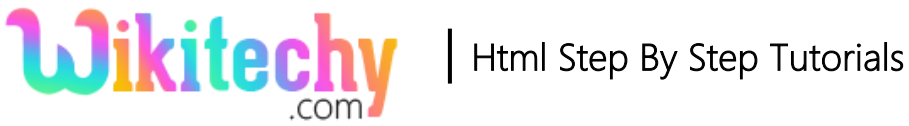

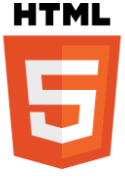

## **Sample coding for accept-charset attribute:**

```
<!DOCTYPE html>
<html>
   <head>
      <title>Wikitechy accept-charset attribute</title>
   </head>
   <body>
     <h2>HTML accept-charset attribute with example</h2>
     <form action="acceptcharset.html" accept-charset="ISO-8859-1">
       Mail-ID: <input type="text" name="mail"><br><br>
       Password: <input type="text" name="pwd"><br>
        <input type="submit" value="Submit">
     </form>
   </body>
</html>
```
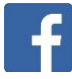

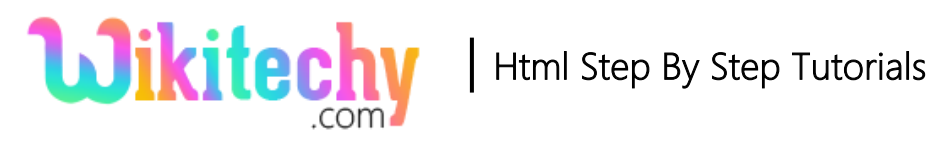

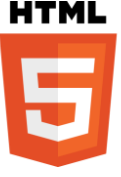

## **Code Explanation for accept-charset attribute:**

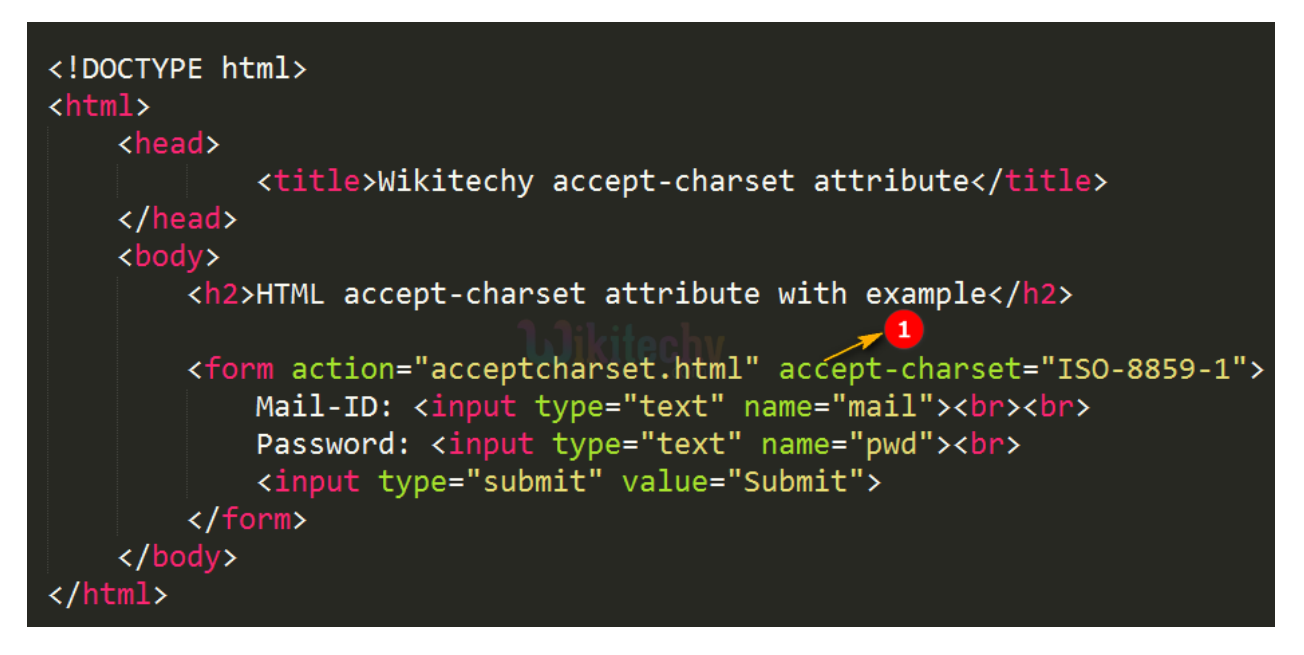

1. The **accept-charset attribute** is used to specify the character encoding of the

form submission.

#### **Sample Output for accept-charset attribute:**

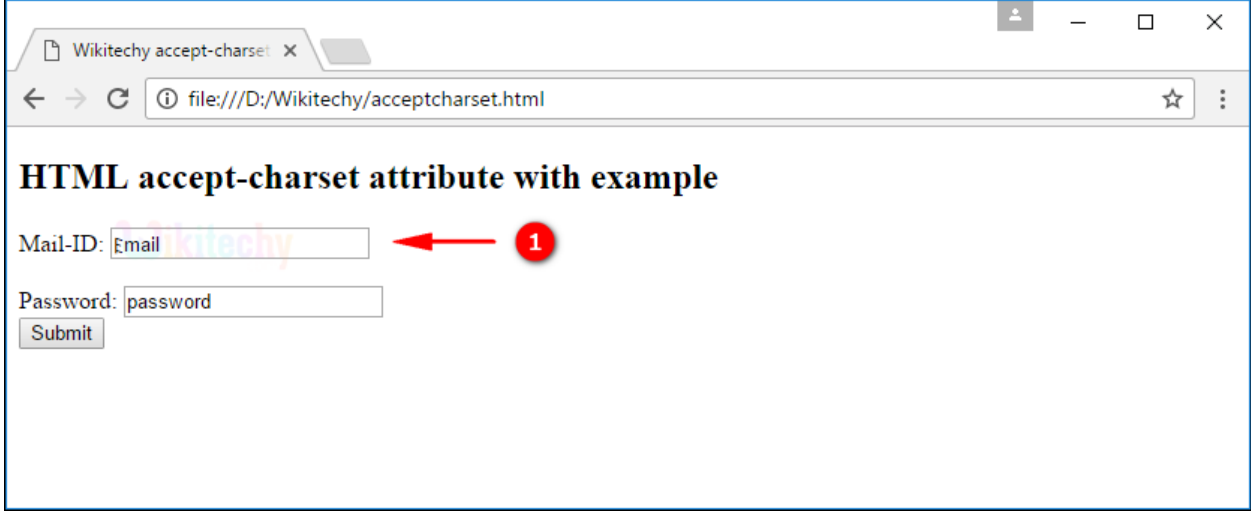

1. **"mail"** input has a Latin character.

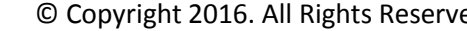

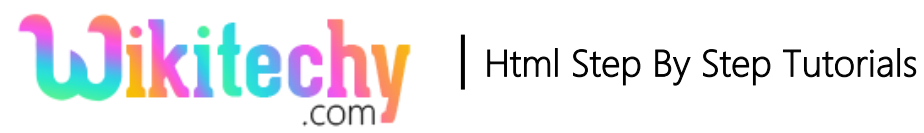

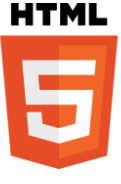

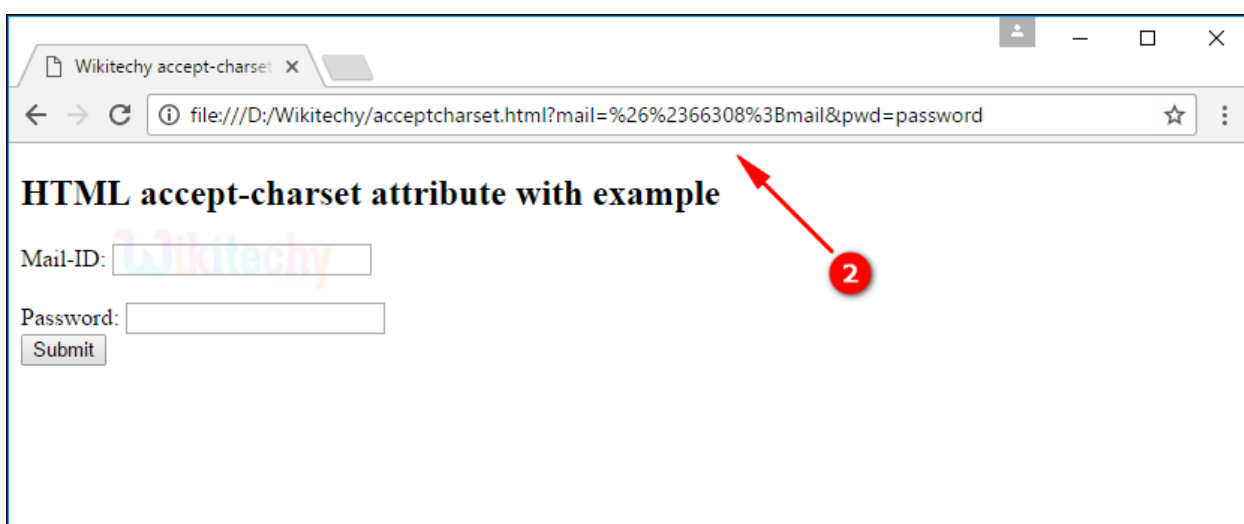

2. When user submit the form then the submitted value displayed in the URL in

Unicode. Because the accept-charset attribute value is **"ISO-8859-1".**

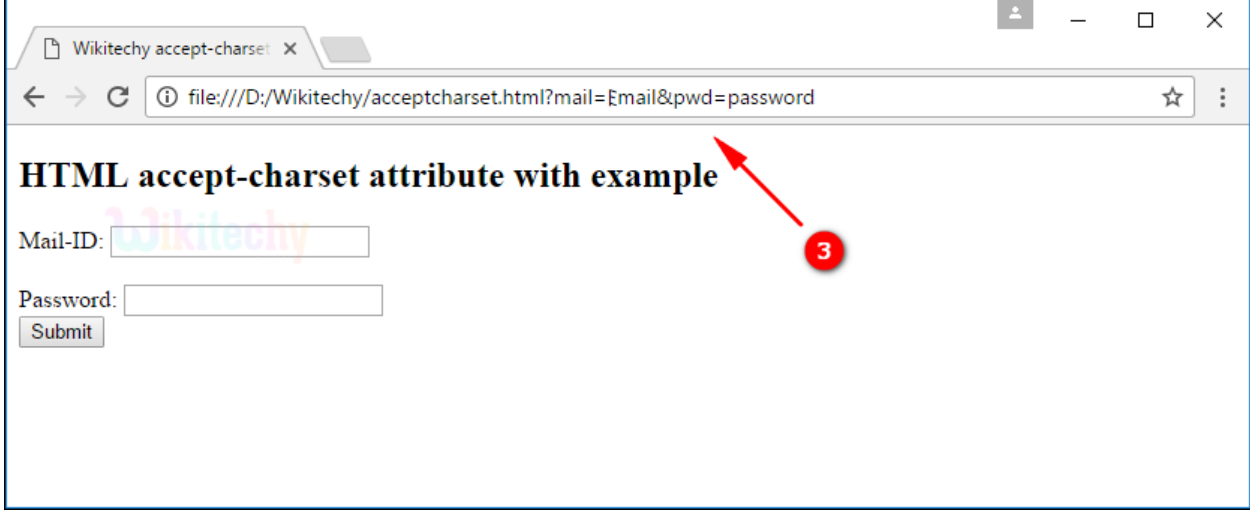

3. If the accept-charset attribute is set to **"UTF-8".** Then the output will be shown above.

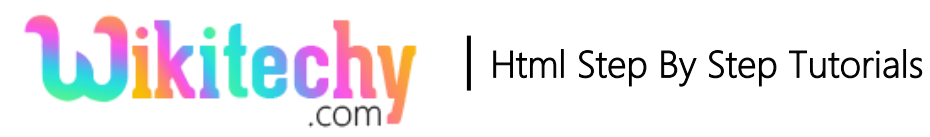

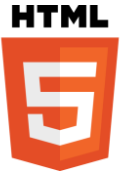

## **Browser Support for accept-charset attribute in HTML:**

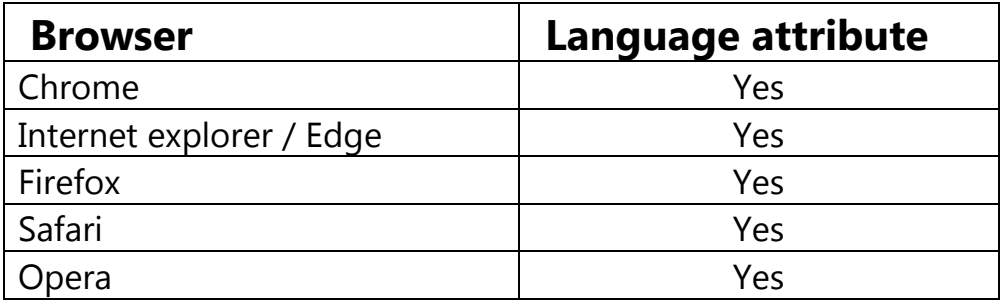

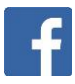